# **1.4.2 Store Hack Tool**

**Time Room**

 **A Hacker in a Hacking World** Time Room,2016-03-30 Millions of people around the worlds wants to learn hacking, that's a fact.The sad part comes in when there is very few information compiled in one spot. Not to mention step by step.A Hacker in A Hacking World will teach you the most iconic topics discussed almost everyday by hackers.This book contains everything a beginner or a professional would like to put to practice everyday. Subjects that would be broken down in step by steps are like:You will learn things like:\* Convert your Android Device into a Powerful Hacking Tool.\* Social Engineering by phishing\* Denial Dos Service -For destroying things\* XSS and SQL Injection- For gaining cookie id\* Security Penetration in Lan Environment with Nmap\* Metasploiting by creating backdoors\* Penetrate Drones with a Drone- Featuring the raspberry 3\* Hack any Wifi\* Basic software creating with python and virus creation\* Bypass enjoying Mac filtering of Wifi\* Hack Ip Cameras and other ip devices connected around the world\* And much moreFinishing this book u wont stay the same, that i can promise. Writing this book changed our perspective of life. How would it change yours.

 *A Hacker in a Hacker World* Time Room,2016-03-29 The importance of HackingThink for a moment, how fast the world is changing.. It is predicted that in the distant future, the world will be completely based on digital products. Money has already taken a form of digital (Bitcoin). Electric Cars are getting released with AI computers in them. You can now travel anywhere by just sitting in one spot using the Oculus Virtual Reality. Right now trillions of personal data is being used online, including yours (in Facebook for example).For these same reasons, it is highly recommended for you to master the art hacking in the most efficient way. Say wouldn't it be great

if you can pretend to be James Bond, Bruce Wayne or Jason Bourne time to time? Sometimes it can turn out to be very useful you know.Having the ability to do security penetration will not only give you a great power, but will grant you a third eye to see things never seen before. This particular book was carefully crafted by a group of masters, to give u an unique experience for understanding hacking. The style of teaching the reader how to do complicated security penetrations will be achieved by doing countless examples in deferent scenarios. In this book pushed the hacking boundaries as much as possible,You will learn things like:\* Convert your Android Device into a Powerful Hacking Tool.\* Social Engineering by phishing\* Denial Dos Service -For destroying things\* XSS and SQL Injection- For gaining cookie id\* Security Penetration in Lan Environment with Nmap\* Metasploiting by creating backdoors\* Penetrate Drones with a Drone- Featuring the raspberry 3\* Hack any Wifi\* Basic software creating with python and virus creation\* Bypass enjoying Mac filtering of Wifi\* Hack Ip Cameras and other ip devices connected around the world\* And much moreChange your virtual life by learning how to hack professionally.

 **Hacking Tools For Computers** Adam Bash,2020-10-28 Do you want to Be a Hacker?Great! Learn to Hack! Hacking is the best way to learn how not to build things. Programmers master programming languages but often leave traces of code that hackers can master to create backdoors. This book explains hacking in an interesting way that will help you master it easily. Hackers often use Linux and Kali for their operations. This book explains everything with command line code in layman terms. Often people get misinformation about hacking from websites and blogs. To master hacking, you need to master tools that does the job. This book exactly deals in this way to help you understand the

process of hacking. This book explains about the Installation procedures of kali Linux and Linux. A detailed description on Linux commands is given along with many examples that will help us understand the techniques we need to master. Along with a brief introduction of kali Linux, this book will explain us about tools like Nmap an information-gathering tool and Metasploit an exploit creation tool. People often live in workplaces and are surrounded by wireless networks in this generation. A chapter in this book deals solely about Wireless Hacking with a lot of examples. Below we explain the most exciting parts of the book.Introduction to Linux Operating SystemInstallation of Linux Mint and Kali LinuxInstallation of Linux Distributions using a virtual machineIntroduction to Linux CommandsExplaining about hacking tools in Kali LinuxInformation gathering of the target using NmapAutomatic vulnerability assessment using NessusGetting introduced to Netcat utility with a lot of examplesNotes on using password cracking toolsIntroduction to John the RipperIntroduction to Snort toolA whole chapter dealing about wireless hacking with a lot of examples Every concept in the book is followed by a command line code that will help you understand the process of hacking further. Buy this to get a great introduction to hacking and this book is followed by another book (Hacking with Kali Linux - ICT SCHOOL) that will further expand your skills. Even if you've never make a hack in your life, you can easily learn how to do it.So what are you waiting for? Scroll up and click BUY NOW button!

 Hacking Linux Phil J Hack,2019-11-14 How the hackers do the hacking? Well, keep reading and you will find out.. Why is it so important for you to learn more about basic hacking techniques? Having an understanding of the techniques used by hackers to not only access your information without

*4*

permission will allow you to gain insight into how this is possible as well as what you are able to do to protect yourself from the most basic of attacks. Using this knowledge, you are also able to explore further in hacking if you wish to develop your skills and discover additional knowledge into creating your own programs and software. This guide will help you learn: The 3 chief categories for installation of Kali Linux How to Hack a Windows Computer - Step-by-Step Procedure Why you should never underestimate any Black Hat Hackers How to get started in Computer Security The 7 Steps to follow during a Penetration Testing exercise The most common scanning techniques Cybersecurity Career Potentials Step-by-Step Guide to Running and Using Kali Linux Practical Hacking Tools Hacking is not a JOKE. Learn NOW how to protect yourself and your devices in this world internet oriented. Regardless of your age and what your job is, you can quickly learn these practical hacking tools. Scroll to the top and select on the right the BUY NOW with 1-Clickbutton.

 **Offline Shopping Hacks** Life 'n' Hack,2016-12-12 Unlock The Keys To Save Money Shopping Offline The Age of the Internet has allowed people to connect with each other like never before. It's opened up an entire world of music, thoughts, cat videos and, of course, shopping. Online shopping has experienced a boom in recent years for good reason. There are many perks to shopping online: great deals, access to rare or specialty items, the ability to shop from your couch in your pajamas, and instantaneous access to reviews. However, anyone who has shopped online knows that it has its pitfalls: sizing clothing and shoes can be difficult, the colors may look different online, and quality is hard to judge. Most of all, grocery shopping and perishable items can usually only be purchased in person. That's why offline

*5*

shopping has never disappeared, or ever will. You can judge the quality and worth more easily when you can touch and feel an item. You can try things on before you buy them and skip the hassle of returns. You can also turn it into a social activity by inviting a friend to shop with you. New products that you may have never thought about may catch your eye. Unfortunately, all of this may cause you to become overwhelmed plus without the proper techniques may be expensive. In "Offline Shopping Hacks," discover how to:  $-$  Use the internet to optimize offline shopping - Use coupons found online for offline products - Utilize coupon aggregators for secret savings - Map out a store for optimal shopping - Create a shopping pyramid to stick to a budget  $-$  Use an everyday office supply to stay on budget - Recruit shopping squad for major store events  $-$  Buy in bulk without breaking the bank - Predict the future to capitalize on sales - Find luxury items for low prices …and more for you to unlock! Find these tricks and more in this book! With these tips, offline shopping doesn't have to be a hassle or expensive. Get the best of both shopping worlds!

 *EVERYONE Can HACK -1* Divagar N,2020-05-16 This book is about the operating system and about hacking tools in the best hacking operating system .And how to use hacking tools.

 *Hacking Tools for Computers* Ict School,2019-08-05 Buy the Paperback Version of this Book and get the Kindle Book version for FREE! Do you want to Be a Hacker?Great! Learn to Hack! Hacking is the best way to learn how not to build things. Programmers master programming languages but often leave traces of code that hackers can master to create backdoors. This book explains hacking in an interesting way that will help you master it easily. Hackers often use Linux and Kali for their operations. This book explains

everything with command line code in layman terms. Often people get misinformation about hacking from websites and blogs. To master hacking, you need to master tools that does the job. This book exactly deals in this way to help you understand the process of hacking. This book explains about the Installation procedures of kali Linux and Linux. A detailed description on Linux commands is given along with many examples that will help us understand the techniques we need to master. Along with a brief introduction of kali Linux, this book will explain us about tools like Nmap an information-gathering tool and Metasploit an exploit creation tool. People often live in workplaces and are surrounded by wireless networks in this generation. A chapter in this book deals solely about Wireless Hacking with a lot of examples. Below we explain the most exciting parts of the book. Introduction to Linux Operating System Installation of Linux Mint and Kali Linux Installation of Linux Distributions using a virtual machine Introduction to Linux Commands Explaining about hacking tools in Kali Linux Information gathering of the target using Nmap Automatic vulnerability assessment using Nessus Getting introduced to Netcat utility with a lot of examples Notes on using password cracking tools Introduction to John the Ripper Introduction to Snort tool A whole chapter dealing about wireless hacking with a lot of examples Every concept in the book is followed by a command line code that will help you understand the process of hacking further. Buy this to get a great introduction to hacking and this book is followed by another book (Hacking with Kali Linux - ICT SCHOOL) that will further expand your skills. Even if you've never make a hack in your life, you can easily learn how to do it.So what are you waiting for? Scroll up and click BUY NOW button!

*Hacking* Alex Wagner,2019-08-15 This book will

focus on some of the most dangerous hacker tools that are favourite of both, White Hat and Black Hat hackers. Beginning with some of the fundamentals of networking, and technologies that are vital to be aware for every hacker. It will cover some studying techniques that can be used in order to be able to follow today's fast growing technologies, and then will recommend additional study materials and what certification path you should be aiming in order to become an IT Professional. The focus of this book will be to introduce some of the best well known software that you can use for free of charge, furthermore where to find them, how to access them, and finally in every chapter you will find demonstrated examples step-by-step, on hacker tools. The discussions and implementation examples will provide you not only how to use hacking tools, but how to become a Man in the Middle in multiple ways. Additionally you will be demonstrated how to create a Denial of Service Attack, how to manipulate the network infrastructure by creating fake packets, as well how to replicate any networking device, and fool end users to install backdoors on demand. In order to understand hackers and protect the network infrastructure you must think like a hacker in today's expansive and eclectic internet and you must understand that nothing is fully secured. There are many step by step method on how to plan a successful penetration test and examples on how to manipulate or misdirect trusted employees using social engineering. The intention of this content is to benefit readers by reviewing detailed facts as well as personal experience. Your reading of this book will boost your knowledge on what is possible in today's hacking world and help you to become an Ethical Hacker.

 **Hacking** Alex Wagner,2019-08-15 HACKING BUNDLE BOOK YOU HAVE BEEN WAITING FOR IS NOW ON SALE! --- ---------- This book has 2 manuscripts -------------- 1 - The Ultimate Guide to Hacking using 17 Most Dangerous tools 2 - The Ultimate Guide to the 17 Most Dangerous Hacking Attacks

 Hacking with Raspberry Pi for Dummies Tec Publication,2019-05-07 Hacking with Raspberry Pi for Dummies

 Hacking Alex Wagner,2019-08-15 HACKING BUNDLE BOOK YOU HAVE BEEN WAITING FOR IS NOW ON SALE! --- ----------- This book has 4 manuscripts ------------

#### **Machinery Market** ,1927

 *The Book of R* Tilman M. Davies,2016-07-16 The Book of R is a comprehensive, beginner-friendly guide to R, the world's most popular programming language for statistical analysis. Even if you have no programming experience and little more than a grounding in the basics of mathematics, you'll find everything you need to begin using R effectively for statistical analysis. You'll start with the basics, like how to handle data and write simple programs, before moving on to more advanced topics, like producing statistical summaries of your data and performing statistical tests and modeling. You'll even learn how to create impressive data visualizations with R's basic graphics tools and contributed packages, like ggplot2 and ggvis, as well as interactive 3D visualizations using the rgl package. Dozens of hands-on exercises (with downloadable solutions) take you from theory to practice, as you learn: –The fundamentals of programming in R, including how to write data frames, create functions, and use variables, statements, and loops –Statistical concepts like exploratory data analysis, probabilities, hypothesis tests, and regression modeling, and how to execute them in R –How to access R's thousands of functions, libraries, and data sets –How to draw valid and useful conclusions from your data –How to create

publication-quality graphics of your results Combining detailed explanations with real-world examples and exercises, this book will provide you with a solid understanding of both statistics and the depth of R's functionality. Make The Book of R your doorway into the growing world of data analysis.

 **Hacking** Alex Wagner,2019-08-15 HACKING BUNDLE BOOK YOU HAVE BEEN WAITING FOR IS NOW ON SALE!

 Hacking With Kali Linux Jeremy Hack,2020-10-22 Are you fascinated by the idea of hacking? Do you want to improve your knowledge about advanced security protocols? Does all the information available online seem complicated? If yes, then this is the perfect book for you! This book is a beginner's guide to learn Kali Linux. Armed with the information given in this book, you can use Kali Linux quite easily and become an expert in it within no time. In this book, you will learn about: The basics of Kali Linux Steps to download Kali Linux How to install Kali Linux Kali Tools About ARM devices Penetration Testing Tips for troubleshooting The applications and use of Kali Linux And much more! If you want to learn about all this, then this book is your go-to option. Now, all that's left for you to do is grab your copy today and start learning! What are you waiting for? Download now to stop worring ! Scroll to the top of the page and click the BUY NOW BUTTON.

 *Kali Linux* Adam Harris,2019-11-05 Do you want to learn how to hack even if you are a beginner? If so, then keep reading. Today, the Internet plays a very important role in people's lives, work and learning. However, what followed the boom of the internet was that the security of the Internet became more and more prominent. In the Internet, there is a class of people who have mastered superb computer technology. They maintain the security of the Internet and some of them who are

evil try to destroy it. They may damage the security of the Internet. Such people are hackers - a group that makes most Internet users awe. Who are hackers? Hackers are a group of people who master ultra-high computer technology. With the knowledge they have, they can work to both protect computers and network security, or to invade other people's computers or destroy the network. For hackers, what they do always has a certain purpose, perhaps for Show off, perhaps for revenge. The original intent of hackers is those who are proficient in operating systems and network technologies and use their expertise to develop new programs. What hackers do is not malicious destruction. What will you learn reading this book:  $-$  The tools to gather information  $-$ Advanced Kali linux concepts - How to hack one of the most important thing that everyone use  $-$  How to carry out an efficient attack - The best 6 strategies to to combat cyber terrorist threats - One of the most famous hacking tool - The 5 steps you need to learn to master hacking - A step-bystep guide to do your first hack - How to get into someone's system using the best technique - The most important phases of the penetration test process Even if you're starting from zero, you can become a good hacker reading this book. It is the beginning of your hacker career. Click the buy now button.

 Hacking with Kali Linux Norman Laurence,2020-12-14 Are you interested in learning how to become a hacker? If your answer is yes, then look no further. This book will take you down that road. This book is going to teach you how hackers reason. Besides understanding the reasons why a hacker would target your computer, you will also get to know how they are able to do it and even how you can safeguard your systems, equipment, and network against hacking attacks. Keen readers will, by the end of this book,

understand how their systems work, how to scan, and how to gain access to your computer. The book has been structured in 11 chapters that will each teach you something new in matters hacking with Kali Linux. Concepts have been simplified. By the time you come to the end of this book, you will have mastered the basics of computer hacking alongside a number of advanced concepts in social engineering attack mechanisms. The book is truly a template for everyone who intends to understand hacking. Additionally, you can expect the following from this book: Introduction to Kali Linux The Basics of Hacking and Using Kali Linux Kali Tools Penetration Testing The process of ethical hacking How to scanning devices in a network What are cyber attacks The basics of cybersecurity Vulnerability assessments Wireless network hacking Analyzing and managing networks Penetration Testing Plenty of books about Hacking with Kali Linux do not cover crucial concepts in a satisfactory fashion. Let me say again that nothing has been left out by this book. Grab yourself a copy of this book, and you will get to discover interesting stuff about hacking using Kali Linux. The book will provide you a platform to be better student, security administrator, or penetration tester. You will also find out how you can protect your computer from all the hacker's attacks!Scroll up and click BUY NOW button!

 *Hacking* Alex Wagner,2020-02 THIS BOOK INCLUDES 6 MANUSCRIPTSBOOK 1 - Hacking with Kali Linux: Penetration Testing Hacking BibleBOOK 2 - Social Engineering Attacks, Techniques & PreventionBOOK 3 - Hacking Firewalls & Bypassing HoneypotsBOOK 4 -Denial of Service AttacksBOOK 5 - How to Hack Web AppsBOOK 6 - Rooting & JailbreakingIn order to understand hackers and protect the network infrastructure you must think like a hacker in today's expansive and eclectic internet and you must understand that nothing is fully secured.This book will focus on some of the most dangerous hacker tools that are favourite of both, White Hat and Black Hat hackers.If you attempt to use any of the tools discussed in this book on a network without being authorized and you disturb or damage any systems, that would be considered illegal black hat hacking. So, I would like to encourage all readers to deploy any tool described in this book for WHITE HAT USE ONLY.The focus of this book will be to introduce some of the best well known software that you can use for free of charge, furthermore where to find them, how to access them, and finally in every chapter you will find demonstrated examples step-by-step.There are many step by step deployment guides on how to plan a successful penetration test and examples on how to manipulate or misdirect trusted employees using social engineering.BUY THIS BOOK NOW AND GET STARTED TODAY!IN THIS BOOK YOU WILL LEARN: - How to Install Kali Linux & TOR-How to use BurpSuite for various attacks-SSL & CMS Scanning Techniques-Port Scanning & Network Sniffing-How to Configure SPAN-How to implement SYN Scan Attack-How to Brute Force with Hydra-How to use Low Orbit ion Cannon-How to use Netcat, Meterpreter, Armitage, SET-How to deploy Spear Phishing & PowerShell Attack-How to deploy various Wireless Hacking Attacks-How to use Deep Magic, Recon-ng, HTTrack, Weevely, Hping 3, EtterCAP, Xplico, Scapy, Parasite6, The Metasploit Framework, Credential Harvester and MANY MORE KALI LINUX HACKING TOOLS...-Phishing, Vishing, Smishing, Spear Phishing and Whaling-The history of social engineering-Psychological manipulation-Human Weaknesses-Social Engineering Categories-Cold Call Virus Scams-Authority & Fear Establishment-Executing the Social Engineering Attack-Signifying Legitimacy by Providing Value-Open-Source Intelligence-Organizational Reconnaissance-Identifying Targets Within an Organization-In-person social engineering

techniques-Dumpster Diving & Data Breaches-Phishing Page Types-Filter Evasion Techniques-How to use PhishTank and Phish5-Identity Theft and Impersonation-Social Engineering Countermeasures-Paper & Digital Record Destruction-Physical Security Measures-Principle of Least Privilege-2FA & Side Channel ID Verification-Logging & Monitoring-How to respond to an Attack-Tips to Avoid Being a Victim-What is The OSI Model-What are Zone Based Firewalls-Firewall Behavior and TCP State Table-Network Address Translation-Port Address Translation-Demilitarized Zone-TCP & UDP Traffic on Firewalls-Client Connection Process-System Intrusion Indicators-Indicators of Network Intrusion-Anomalous Behaviour-Firewall Implementations & Architectures-Packet Filtering Firewalls-Circuit-level Gateway-Application Firewalls-Stateful Firewalls-Next-Gen Firewalls-Detecting Firewalls-IP address spoofing-Source Routing-Tiny fragment attack-Tunneling-Evasion Tools-Intrusion Detection Systems-Signature-based IDS-Statistical Anomaly-based IDS-Network-Based IDS-Host Intrusion Detection System-Evasion by Confusion-Fragmentation attack-Overlapping Fragments Attack-Time-to-Live attack-DoS Attack & Flooding Attack-IDS weakness Detection-Honeypot Types & Honeypot Detection and much more...BUY THIS BOOK NOW AND GET STARTED TODAY!

 **Hacking with Kali Linux** Jeremy Hack,2019-11-25 Are you fascinated by the idea of hacking? Do you want to improve your knowledge about advanced security protocols? Does all the information available online seem complicated? If yes, then this is the perfect book for you! This book is a beginner's guide to learn Kali Linux. Armed with the information given in this book, you can use Kali Linux quite easily and become an expert in it within no time. In this book, you will learn about: The basics of Kali Linux Steps to download Kali Linux How to install Kali Linux Kali Tools

About ARM devices Penetration Testing Tips for troubleshooting The applications and use of Kali Linux And much more! If you want to learn about all this, then this book is your go-to option. Now, all that's left for you to do is grab your copy today and start learning! What are you waiting for? Download now to stop worring ! Scroll to the top of the page and click the BUY NOW BUTTON.

 *BSD Hacks* Dru Lavigne,2004-05-24 In the world of Unix operating systems, the various BSDs come with a long heritage of high-quality software and welldesigned solutions, making them a favorite OS of a wide range of users. Among budget-minded users who adopted BSD early on to developers of some of today's largest Internet sites, the popularity of BSD systems continues to grow. If you use the BSD operating system, then you know that the secret of its success is not just in its price tag: practical, reliable, extraordinarily stable and flexible, BSD also offers plenty of fertile ground for creative, time-saving tweaks and tricks, and yes, even the chance to have some fun.Fun? you ask. Perhaps fun wasn't covered in the manual that taught you to install BSD and administer it effectively. But BSD Hacks, the latest in O'Reilly's popular Hacks series, offers a unique set of practical tips, tricks, tools--and even fun--for administrators and power users of BSD systems.BSD Hacks takes a creative approach to saving time and getting more done, with fewer resources. You'll take advantage of the tools and concepts that make the world's top Unix users more productive. Rather than spending hours with a dry technical document learning what switches go with a command, you'll learn concrete, practical uses for that command.The book begins with hacks to customize the user environment. You'll learn how to be more productive in the command line, timesaving tips for setting user-defaults, how to

automate long commands, and save long sessions for later review. Other hacks in the book are grouped in the following areas: Customizing the User Environment Dealing with Files and Filesystems The Boot and Login Environments Backing Up Networking Hacks Securing the System Going Beyond the Basics Keeping Up-to-Date Grokking BSD If you want more than your average BSD user--you want to explore and experiment, unearth shortcuts, create useful tools, and come up with fun things to try on your own--BSD Hacks is a must-have. This book will turn regular users into power users and system administrators into super system administrators.

**1.4.2 Store Hack Tool** Book Review: Unveiling the Power of Words

In some sort of driven by information and connectivity, the energy of words has be evident than ever. They have the ability to inspire, provoke, and ignite change. Such could be the essence of the book **1.4.2 Store Hack Tool**, a literary masterpiece that delves deep in to the significance of words and their affect our lives. Compiled by a renowned author, this captivating work takes readers on a transformative journey, unraveling the secrets and potential behind every word. In this review, we shall explore the book is key themes, examine its writing style, and analyze its overall effect on readers.

## **Table of Contents 1.4.2 Store Hack Tool**

1. Understanding the eBook 1.4.2 Store Hack Tool

- o The Rise of Digital Reading 1.4.2 Store Hack Tool
- Advantages of eBooks Over Traditional

Books

- 2. Identifying 1.4.2 Store Hack Tool
	- Exploring Different Genres
	- Considering Fiction vs. Non-Fiction
	- o Determining Your Reading Goals
- 3. Choosing the Right eBook Platform
	- Popular eBook Platforms
	- Features to Look for in an 1.4.2 Store Hack Tool
	- User-Friendly Interface
- 4. Exploring eBook Recommendations from 1.4.2 Store Hack Tool
	- Personalized Recommendations
	- 1.4.2 Store Hack Tool User Reviews and Ratings
	- 1.4.2 Store Hack Tool and Bestseller Lists
- 5. Accessing 1.4.2 Store Hack Tool Free and Paid eBooks
- 1.4.2 Store Hack Tool Public Domain eBooks
- 1.4.2 Store Hack Tool eBook Subscription Services
- 1.4.2 Store Hack Tool Budget-Friendly Options
- 6. Navigating 1.4.2 Store Hack Tool eBook Formats
	- ePub, PDF, MOBI, and More
		- $0.4.2$  Store Hack Tool Compatibility with Devices
		- 1.4.2 Store Hack Tool Enhanced eBook Features
- 7. Enhancing Your Reading Experience
	- Adjustable Fonts and Text Sizes of 1.4.2 Store Hack Tool
	- $\circ$  Highlighting and Note-Taking 1.4.2 Store Hack Tool
	- Interactive Elements 1.4.2 Store Hack Tool
- 8. Staying Engaged with 1.4.2 Store

Hack Tool

- Joining Online Reading Communities
- o Participating in Virtual Book Clubs
- Following Authors and Publishers 1.4.2 Store Hack Tool
- 9. Balancing eBooks and Physical Books 1.4.2 Store Hack Tool
	- Benefits of a Digital Library
	- Creating a Diverse Reading Collection 1.4.2 Store Hack Tool
- 10. Overcoming Reading Challenges
	- o Dealing with Digital Eye Strain
	- Minimizing Distractions Managing Screen
		- Time

11. Cultivating a Reading Routine 1.4.2 Store Hack Tool

o Setting Reading Goals 1.4.2 Store Hack Tool Carving Out

Dedicated

- Reading Time
- 12. Sourcing Reliable Information of 1.4.2 Store Hack Tool
	- Fact-Checking eBook Content of 1.4.2 Store Hack Tool
	- Distinguishing Credible Sources
- 13. Promoting Lifelong Learning
	- Utilizing eBooks for Skill Development
	- Exploring Educational eBooks
- 14. Embracing eBook Trends
	- Integration of Multimedia Elements
	- Interactive and Gamified eBooks

## **1.4.2 Store Hack Tool Introduction**

In todays digital age, the availability of 1.4.2 Store Hack Tool books and manuals for download has revolutionized the way we access information. Gone are the days of physically flipping through pages and carrying heavy textbooks or manuals. With just a few clicks, we can now access a wealth of knowledge from the comfort of our own homes or on the go. This article will explore the advantages of 1.4.2 Store Hack Tool books and manuals for download, along with some popular platforms that offer these resources. One of the significant advantages of 1.4.2 Store Hack Tool books and manuals for download is the costsaving aspect. Traditional books and manuals can be costly, especially if you need to purchase several of them for educational or professional purposes. By accessing 1.4.2 Store Hack Tool versions, you eliminate the need to spend money on physical copies. This not only saves you money but also reduces the environmental impact associated with book production and

transportation. Furthermore, 1.4.2 Store Hack Tool books and manuals for download are incredibly convenient. With just a computer or smartphone and an internet connection, you can access a vast library of resources on any subject imaginable. Whether youre a student looking for textbooks, a professional seeking industry-specific manuals, or someone interested in selfimprovement, these digital resources provide an efficient and accessible means of acquiring knowledge. Moreover, PDF books and manuals offer a range of benefits compared to other digital formats. PDF files are designed to retain their formatting regardless of the device used to open them. This ensures that the content appears exactly as intended by the author, with no loss of formatting or missing graphics. Additionally, PDF files can be easily annotated, bookmarked, and searched for specific terms, making

them highly practical for studying or referencing. When it comes to accessing 1.4.2 Store Hack Tool books and manuals, several platforms offer an extensive collection of resources. One such platform is Project Gutenberg, a nonprofit organization that provides over 60,000 free eBooks. These books are primarily in the public domain, meaning they can be freely distributed and downloaded. Project Gutenberg offers a wide range of classic literature, making it an excellent resource for literature enthusiasts. Another popular platform for 1.4.2 Store Hack Tool books and manuals is Open Library. Open Library is an initiative of the Internet Archive, a non-profit organization dedicated to digitizing cultural artifacts and making them accessible to the public. Open Library hosts millions of books, including both public domain works and contemporary titles. It

also allows users to borrow digital copies of certain books for a limited period, similar to a library lending system. Additionally, many universities and educational institutions have their own digital libraries that provide free access to PDF books and manuals. These libraries often offer academic texts, research papers, and technical manuals, making them invaluable resources for students and researchers. Some notable examples include MIT OpenCourseWare, which offers free access to course materials from the Massachusetts Institute of Technology, and the Digital Public Library of America, which provides a vast collection of digitized books and historical documents. In conclusion, 1.4.2 Store Hack Tool books and manuals for download have transformed the way we access information. They provide a costeffective and convenient means of acquiring knowledge, offering the

ability to access a vast library of resources at our fingertips. With platforms like Project Gutenberg, Open Library, and various digital libraries offered by educational institutions, we have access to an everexpanding collection of books and manuals. Whether for educational, professional, or personal purposes, these digital resources serve as valuable tools for continuous learning and self-improvement. So why not take advantage of the vast world of 1.4.2 Store Hack Tool books and manuals for download and embark on your journey of knowledge?

## **FAQs About 1.4.2 Store Hack Tool Books**

How do I know which eBook platform is the best for me? Finding the best eBook platform depends on your reading preferences and device compatibility. Research different platforms, read user reviews, and

explore their features before making a choice. Are free eBooks of good quality? Yes, many reputable platforms offer high-quality free eBooks, including classics and public domain works. However, make sure to verify the source to ensure the eBook credibility. Can I read eBooks without an eReader? Absolutely! Most eBook platforms offer webbased readers or mobile apps that allow you to read eBooks on your computer, tablet, or smartphone. How do I avoid digital eye strain while reading eBooks? To prevent digital eye strain, take regular breaks, adjust the font size and background color, and ensure proper lighting while reading eBooks. What the advantage of interactive eBooks? Interactive eBooks incorporate multimedia elements, quizzes, and activities, enhancing the reader engagement and providing a more immersive learning experience. 1.4.2 Store Hack Tool is one of the

best book in our library for free trial. We provide copy of 1.4.2 Store Hack Tool in digital format, so the resources that you find are reliable. There are also many Ebooks of related with 1.4.2 Store Hack Tool. Where to download 1.4.2 Store Hack Tool online for free? Are you looking for 1.4.2 Store Hack Tool PDF? This is definitely going to save you time and cash in something you should think about. If you trying to find then search around for online. Without a doubt there are numerous these available and many of them have the freedom. However without doubt you receive whatever you purchase. An alternate way to get ideas is always to check another 1.4.2 Store Hack Tool. This method for see exactly what may be included and adopt these ideas to your book. This site will almost certainly help you save time and effort, money and stress. If you are looking for free books

then you really should consider finding to assist you try this. Several of 1.4.2 Store Hack Tool are for sale to free while some are payable. If you arent sure if the books you would like to download works with for usage along with your computer, it is possible to download free trials. The free guides make it easy for someone to free access online library for download books to your device. You can get free download on free trial for lots of books categories. Our library is the biggest of these that have literally hundreds of thousands of different products categories represented. You will also see that there are specific sites catered to different product types or categories, brands or niches related with 1.4.2 Store Hack Tool. So depending on what exactly you are searching, you will be able to choose e books to suit your own need. Need to access completely for Campbell

Biology Seventh Edition book? Access Ebook without any digging. And by having access to our ebook online or by storing it on your computer, you have convenient answers with 1.4.2 Store Hack Tool To get started finding 1.4.2 Store Hack Tool, you are right to find our website which has a comprehensive collection of books online. Our library is the biggest of these that have literally hundreds of thousands of different products represented. You will also see that there are specific sites catered to different categories or niches related with 1.4.2 Store Hack Tool So depending on what exactly you are searching, you will be able tochoose ebook to suit your own need. Thank you for reading 1.4.2 Store Hack Tool. Maybe you have knowledge that, people have search numerous times for their favorite readings like this 1.4.2 Store Hack Tool, but end up in harmful downloads. Rather than reading a

good book with a cup of coffee in the afternoon, instead they juggled with some harmful bugs inside their laptop. 1.4.2 Store Hack Tool is available in our book collection an online access to it is set as public so you can download it instantly. Our digital library spans in multiple locations, allowing you to get the most less latency time to download any of our books like this one. Merely said, 1.4.2 Store Hack Tool is universally compatible with any devices to read.

#### **1.4.2 Store Hack Tool :**

**cara membaca output regresi linier berganda di spss youtube** - Apr 13 2023 web jan 5 2022 halo teman2 semuanyaa di studywithtika kali ini kita akan belajar bagaimana cara membaca seluruh kolom di tabel coefficient secara lengkap mulai dari uns **panduan lengkap uji analisis regresi linear**

**sederhana dengan spss** - Sep 18 2023 web secara umum rumus persamaan regresi linear sederhana adalah y a bx sementara untuk mengetahui nilai koefisien regresi tersebut kita dapat berpedoman pada output yang berada pada tabel coefficients berikut a angka konstan dari unstandardized coefficients dalam kasus ini nilainya sebesar 35 420 **membaca tabel spss regresi linier orientation sutd edu sg** - Jul 04 2022 web regresi linear sederhana dengan spss uji statistik may 10th 2018 interprestasi regresi linear sederhana dengan spss cara membaca output spss hasil uji regresi linier tersebut adalah tabel pertama menunjukkan variabel apa saja yang diproses mana yang menjadi variabel bebas dan variabel terikat tabel durbin watson dan cara membaca tabel spss regresi linier pdf web mei - Feb 28 2022 web membaca tabel spss

regresi linier as a consequence it is not directly done you could resign yourself to even more something like this life approximately the world we give you this proper as with ease as simple habit to acquire those all we find the money for membaca tabel spss regresi linier and numerous ebook collections from *cara melakukan analisis regresi multiples berganda dengan spss* - May 14 2023 web apr 1 2017 langkah langkah analisis regresi multiples berganda dengan spss buka program spss klik selanjutnya pada bagian tulis motivasi minat dan prestasi pada decimals ubah semua menjadi angka 0 pada bagian tuliskan motivasi x1 minat x2 dan prestasi y pada bagian pilih

#### **cara membaca**

**coefficients table spss untuk membuat persamaan regresi** - Jul 16 2023 web jan 7 2015 adapun membaca persamaan dari regresi diatas adalah konstan 1 926 nilai konstanta positif

menunjukkan pengaruh positif variabel independen e marketing kualitas produk dan kualitas pelayanan bila variabel independen naik atau bepengaruh dalam satu satuan maka variabel citra merek akan naik atau terpenuhi e marketing x **cara menganalisis regresi linier berganda** dengan spss 17 0 - May 02 2022 web cara menganalisis regresi linier berganda dengan spss 17 0 kompen sub see full pdf download pdf see full pdf *cara membaca output regresi linier berganda pada spss* - Oct 07 2022 web cara membaca output regresi linier berganda pada spss menggunakan tingkat signifikansi dan tabel statistik 08 31 output spss 33 comments membaca output spss dalam uji regresi linier berganda mudah banyak panduannya di buku buku statistik namun menurut pengalaman saya ada kebiasaan unik dikalangan mahasiswa dimana banyak *cara melihat persamaan*

*regresi di spss capaitu* - Dec 09 2022 web dibaca 100 like langkah persamaan regresi spss sebetulnya tidak sulit membaca hasil regresi linier dari output spss meskipun banyak sekali hasil yang diberikan anda hanya perlu fokus pada tabel yang akan menjawab setiap rumusan masalah dan hipotesis penelitian table of contents show **cara membaca hasil output spss analisis regresi** - Jan 10 2023 web jun 28 2020 tahapan analisis regresi linear berganda dengan spss lihat link berikut youtu be v nyym3kvfkcara tabulasi data di spss youtu be xjhuguoeo0wcar **membaca regresi melalui spss orientation sutd edu** - Sep 06 2022 web cara membaca cara mudah analisis regresi linier berganda menggunakan spss tabel dalam spss untuk regresi memang ada diramalkan tidak melalui ada simbol negatif cara membaca outputnya dan rumus persamaan regresi saya membaca hasil spss hasil

penelitian regresi pengujian normalitas dengan data laporan keuangan yang dijadikan **doc cara membaca tabel regresi academia edu** - Nov 08 2022 web cara membaca tabel regresi pada dasarnya tabel regresi spss adalah sebagai berikut gambar 1 tabel untuk mengetahui tingkat pengaruh variabel gambar 2 tabel untuk mengetahui keberpengaruhan variabel dan koefisien regresi tabel dalam spss untuk regresi memang ada beberapa namun hanya dua tabel tersebut yang perlu mendapat **regresi linear sederhana dengan spss statistikian** - Aug 17 2023 web tabel koefisien output regresi linear spss interprestasi regresi linear sederhana dengan spss cara membaca output spss hasil uji regresi linier tersebut adalah tabel pertama menunjukkan variabel apa saja yang diproses mana yang menjadi variabel bebas dan variabel terikat cara membaca hasil regresi linier di spss

lengkap contoh - Oct 19 2023 web 2023 10 27 19 komentar sebetulnya tidak sulit membaca hasil regresi linier dari output spss meskipun banyak sekali hasil yang diberikan anda hanya perlu fokus pada tabel yang akan menjawab setiap rumusan masalah dan hipotesis penelitian *membaca tabel spss regresi linier pdf* - Jun 15 2023 web membaca tabel spss regresi linier metodologi penelitian manajemen oct 03 2020 buku ini disusun berdasarkan hasil penelitian dan pengalaman penulis mengajar membimbing serta menguji mahasiswa pada jenjang sarjana maupun pascasarjana mm dan pdim di luar maupun di lingkungan fakultas ekonomi universitas islam sultan **cara membaca output regresi linier berganda pada spss** - Aug 05 2022

web jul 11 2016 dalam kasus kita nilai f tabel 3 305 masih lebih kecil dari f hitung 10 752

maka kesimpulannya variabel independensi auditor kompetensi auditor dan integritas auditor berpengaruh secara bersama sama terhadap hasil audit setelah selesai membaca tabel anova kita lanjut membaca tabel coeficient stiesia cara membaca tabel regresi blogger - Jun 03 2022 web apr 12 2012 tabel dalam spss untuk regresi memang ada beberapa namun hanya dua tabel tersebut yang perlu mendapat perhatian perhatikan pada gambar kedua terlebih dahulu pada kolom terakhir yaitu pada nilis sig terdapat nilai sig 000 artinya nilai tersebut signifikan karena kurang dari 0 05 *teorionline references tutorials and discussion* - Apr 01 2022 web dec 19 2010 we would like to show you a description here but the site won t allow us **cara membaca f tabel pada uji regresi linear berganda dengan spss** - Mar 12 2023 web hasilnya adalah f hitung sebesar 1 649

sedangkan nilai f tabel dilihat berdasarkan nilai df pada kolom ketiga baris pertama nilai df adalah 3 yaitu sama dengan jumlah variabel bebas sedangkan nilai df pada baris kedua adalah n var bebas 1 atau 40 3 1 36 jadi diperoleh df1 adalah sebesar 3 dan df2 sebesar 36 analisis regresi linear berganda dengan software spss - Feb 11 2023 web oct 12 2021 berikut merupakan langkah langkah dalam melakukan uji regresi linear berganda secara simultan dengan menggunakan software spss a pengolahan data membuka lembar kerja spss lalu klik variable view selanjutnya pada kolom name untuk baris pertama tulis x 1 baris kedua x 2 baris ketiga y **bs 7671 2008 requirements for electrical installations iet wiring** - Dec 28 2022 web home publication index british standards institution bs 7671 2008 requirements for electrical installations iet wiring regulations

seventeenth edition a3 2015 withdrawn electrical standards and approved codes of practice - Jan 29 2023 web bs 7430 1998 code of practice for earthing bs 7671 2008 2011 requirements for electrical installations iee wiring regulations seventeenth edition bs 7909 2008 2011 code of practice for temporary electrical systems for entertainment and related purposes bs en 50110 parts 1 and 2 2004 2010 operation of electrical *requirements for electrical installations* - Jul 23 2022 web british standards institution is the independent national body responsible for preparing british standards it presents the uk view on standards in europe and at the international level it is incorporated by royal charter this british standard was published under the joint authority of the iet and of the standards policy and dpc **bs 7671 british standard** **etap** - Oct 06 2023 web bs 7671 is the british standard for cable sizing and capacity applies to low voltage cables with nominal voltages up to and including 1 000v ac and 1 500v dc etap bs 7671 cable sizing shock protection provides a comprehensive and accurate module in compliance with the latest british standard 7671 standard for design and sizing of low **requirements for electrical installations institution of** - Aug 24 2022 web this british standard bs 7671 2018 a2 2022 was published under the joint authority of the iet and of the standards policy and strategy committee on 28 march 2022 this publication is copyright under the berne convention requirements for electrical installations british standard bs 7671 - Nov 26 2022 web 5 f note by the health and safety executive the health and safety executive hse

welcomes the publication of bs 7671 2018 requirements for electrical installations iet wiring regulations 18th edition and its updating with the *bs 7671 british standard cable capacity sizing shock* - Mar 31 2023 web bs 7671 is the british standard for cable sizing and capacity applies to low voltage cables with nominal voltages up to and including 1 000v ac and 1 500v dc etap bs 7671 cable sizing shock protection provides a comprehensive and accurate module in compliance with the latest british standard 7671 standard for design and sizing of low **part 1 scope object and fundamental principles part 2 bsi** - May 21 2022 web bs 7671 2018 requirements for electrical installations will be issued on 2nd july 2018 and is intended to come into effect on 1st january 2019 installations designed after 31st december 2018 will have to comply with bs 7671

2018 **bs 7671 wikipedia** - Sep 05 2023 web in general bs 7671 applies to circuits supplied at nominal voltages u 0 up to and including 1000 volts ac or 1500 volts dc the standard therefore covers the extra low voltage elv range 0 50v ac 0 120v dc and the low voltage lv **iet wiring regulations bs 7671 18th edition abb** - Apr 19 2022 web based on the iec 60364 series the 18th edition of bs 7671 wiring regulations covers the electrical installation of buildings including the use of surge protection the 18th edition of bs 7671 applies to the design erection and verification of electrical installations and also to additions and alterations to existing installations *british standards institution search bsi*

*group* - Sep 24 2022 web bs 7671 hd 60364 7 708 2017 low voltage electrical installations part 7 708 requirements

for special installations or locations caravan parks camping parks and similar locations will be incorporated into a future edition of bs 7671 requirements for electrical installations read n rerdtinr - Feb 27 2023 web following a full review this standard replaced the 17th edition of the iee wiring regulations bs 7671 2008 as amended copyright is held jointly by the iet and bsi *bs 7671 electrical wiring regulations guide rs components* - May 01 2023 web jan 17 2023 bs 7671 is the 18th edition and the current standard used in the uk it came into effect from 1st january 2019 and is the national standard used for electrical installation and wiring safety across domestic commercial and industrial properties bs 7671 covers circuits supplied at nominal voltages up to and

including 1000v ac or 1500v dc *british standard bs 7671 17th 2023 discover designlights* - Feb 15 2022 web 2 british standard bs 7671 17th 2022 07 05 latest amendment and their impact in practice examples of how to comply with the wiring regulations fully integrated colour *bs 7671 2018 a2 2022 requirements for electrical installations* - Jul 03 2023 web the result is bs 7671 2018 a2 2022 a modern standard that improves fire and end user safety and increases sustainability the previous version of this standard bs 7671 2018 a1 2020 is being withdrawn on 27 september 2022 guide to the wiring regulations 17th edition iee wiring regulations bs - Oct 26 2022 web guide to the wiring regulations 17th edition iee wiring regulations bs 7671 2008 pdf guide to the wiring regulations 17th edition iee wiring regulations

bs 7671 2008 yesmar vargas academia edu *bs 7671 home of the wiring regulations iet electrical excellence* - Jun 21 2022 web exam preparation initial and periodic electrical inspection and testing 2391 level 3 2nd edition now available to order this book is an essential practice aid for the examinations required to complete the city guilds qualification initial and period electrical inspection and testing 2391 updated in accordance with bs 7671 2018 *bs 7671 2008 amd no 1 2011 requirements for electrical wiley* - Mar 19 2022 web throughout this book bs 7671 2008 incorporating amendment no 1 2011 is referred to as bs 7671 2008 bs 7671 the wiring regulations the regulations the 17th edition or the standard depending upon the particular context **bs 7671 2018 a1 2020 pdf download free standards download** - Aug 04 2023 web sep 28 2020 bs

7671 2018 a1 2020 pdf free download requirements for electrical installations iet wiring regulations the particular requirements for each section special installation or location in part 7 supplement or modify the general requirements contained in other parts of bs 7671 **bs 7671 18th edition institution of engineering and technology** - Jun 02 2023 web the iet wiring regulations information and help for electrical installers updates to bs 7671 find free amendments corrigenda and errata for bs 7671 go to updates building regulations find out more about how the building regulations affect electrical installation work go to building regulations model forms for bs 7671 **mcrae s orthopaedic trauma and emergency fracture** - Jan 07 2023 web dec 3 2017 clinical orthopaedic examination 6th edition pdf a new edition of an

internationally respected textbook of orthopaedic examination the unique strip cartoon clinical orthopaedic examination paperback 10 june - Nov 05 2022 web mcrae s orthopaedic trauma and emergency fracture management 46 99 in stock this book is derived from ronald mcrae s pocketbook of orthopaedics and fractures **mcrae s orthopaedic trauma and emergency fracture** - Jul 01 2022 web clinical orthopaedic examination 6th international edition by ronald mcrae 0 reviews write a review a new edition of a now classic highly illustrated textbook of clinical **clinical orthopaedic examination 6e amazon co uk mcrae** - Apr 10 2023 web nov 6 2015 this book is derived from ronald mcrae s pocketbook of orthopaedics and fractures a highly successful survival guide for the trainee working in accident and **mcrae s elective orthopaedics 7th edition**

**elsevier australia** - Mar 29 2022 web dec 27 2022 clinical orthopaedic examination by mcrae 6th edition 66 00 57 00 a new edition of a now classic highly illustrated textbook of clinical orthopaedic **clinical orthopaedic examination mcrae ronald free** - Sep 03 2022 web reviews 0 clinical orthopaedic examination 6th edition by ronald mcrae is a newly revised version of a now classic lavishly illustrated textbook on clinical orthopaedic *clinical orthopaedic examination 6th edition libribook* - Oct 04 2022 web clinical orthopaedic examination by mcrae a new edition of a now classic highly illustrated textbook of clinical orthopedic examination suitable for specialist trainee **mcrae orthopaedics 7th edition original pdf r ebookmaster** - Dec 26 2021

*mcrae clinical orthopaedic examination 6th edition pdf* - Nov 24

### 2021

## **mcrae s orthopaedic trauma and emergency**

**fractur** - Jul 13 2023 web this book is derived from ronald mcrae s pocketbook of orthopaedics and fractures a highly successful survival guide for the trainee working in accident and emergency or *clinical orthopaedic examination 6th edition* - Aug 02 2022 web oct 29 2022 this new must have text is a companion to mcrae s orthopaedic trauma and emergency fracture management extending this much loved family of reference **mcrae s orthopaedic trauma and emergency fracture** - Aug 14 2023 web nov 6 2015 elsevier health sciences nov 6 2015 medical 464 pages this book is derived from ronald mcrae s pocketbook of orthopaedics and fractures a highly **clinical orthopaedic examination 6th international edition by** - Feb 25 2022

web welcome to the department of surgery at mcmaster university our large faculty contributes extensively to our unique ability to provide specialty care for hamilton and the **mcrae s orthopaedic trauma and emergency fracture** - Feb 08 2023 web this edition of clinical orthopaedic examination 6e is in its 6th edition it was published in paperback by churchill livingstone in 2010 read more isbn 10 0702033936 isbn 13 *bio mcmaster university* - Oct 24 2021

## **books by ronald mcrae author of clinical orthopaedic** - Jan 27

2022 web mcrae s orthopaedic trauma and emergency fracture management is the essential best selling survival guide for the orthopaedic surgeon trainee resident or practitioner *mcrae s orthopaedic trauma and emergency fracture* - Dec 06 2022 web u 10 u medicine orthopaedics diagnosis physical examination u 1 u musculoskeletal system examination u 0 u orthopedics diagnosis u 3 u appareil locomoteur **mcrae s orthopaedic trauma and emergency** - Mar 09 2023 web jan 28 2016 the book provides a comprehensive overview of both surgical as well as conservative management of orthopaedic trauma injuries this book is a fully rewritten **mcrae s orthopaedic trauma and emergency fractur** - Sep 22 2021

ronald mcrae s clinical orthopaedic examination 6th edition - Apr 29 2022 web mcrae orthopaedics this new must have text is a companion to mcrae s orthopaedic trauma and emergency fracture management extending this much loved family of mcrae s orthopaedic trauma and emergency - May 11 2023 web jul 26 2023 mcrae s orthopaedic trauma and emergency fracture management is the essential best selling

survival guide for the orthopaedic surgeon trainee resident or *pdf mcrae s orthopaedic trauma and emergency* - Jun 12 2023 web buy clinical orthopaedic examination 6e 6 by mcrae frcs eng glas fchs hon aimbi fellow of the british orthopaedic association ronald isbn 9780702033933 from clinical orthopaedic examination by mcrae -May 31 2022 web ronald mcrae has 23 books on goodreads with 14 ratings ronald mcrae s most popular book is clinical orthopaedic examination Best Sellers - Books ::

[an i can read level 1](https://www.freenew.net/textbook-solutions/book-search/?k=An_I_Can_Read_Level_1.pdf) [an introduction to](https://www.freenew.net/textbook-solutions/book-search/?k=An_Introduction_To_Visual_Culture_2nd_Edition.pdf) [visual culture 2nd](https://www.freenew.net/textbook-solutions/book-search/?k=An_Introduction_To_Visual_Culture_2nd_Edition.pdf) [edition](https://www.freenew.net/textbook-solutions/book-search/?k=An_Introduction_To_Visual_Culture_2nd_Edition.pdf) [annual editions in](https://www.freenew.net/textbook-solutions/book-search/?k=annual_editions_in_anthropology_angeloni.pdf) [anthropology angeloni](https://www.freenew.net/textbook-solutions/book-search/?k=annual_editions_in_anthropology_angeloni.pdf) [another bullshit night](https://www.freenew.net/textbook-solutions/book-search/?k=another-bullshit-night-in-suck-city.pdf) [in suck city](https://www.freenew.net/textbook-solutions/book-search/?k=another-bullshit-night-in-suck-city.pdf) [andrew ross sorkin too](https://www.freenew.net/textbook-solutions/book-search/?k=andrew_ross_sorkin_too_big_to_fail.pdf) [big to fail](https://www.freenew.net/textbook-solutions/book-search/?k=andrew_ross_sorkin_too_big_to_fail.pdf) [answers for cert 4 in](https://www.freenew.net/textbook-solutions/book-search/?k=Answers-For-Cert-4-In-Construction-Answers.pdf) [construction answers](https://www.freenew.net/textbook-solutions/book-search/?k=Answers-For-Cert-4-In-Construction-Answers.pdf) [animals that start with](https://www.freenew.net/textbook-solutions/book-search/?k=animals_that_start_with_x_in_spanish.pdf) [x in spanish](https://www.freenew.net/textbook-solutions/book-search/?k=animals_that_start_with_x_in_spanish.pdf)

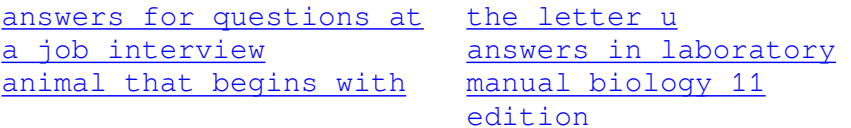